## الخدمات المقدمة من مركز الخدمات الفنية والمع*م*لية والعلمية

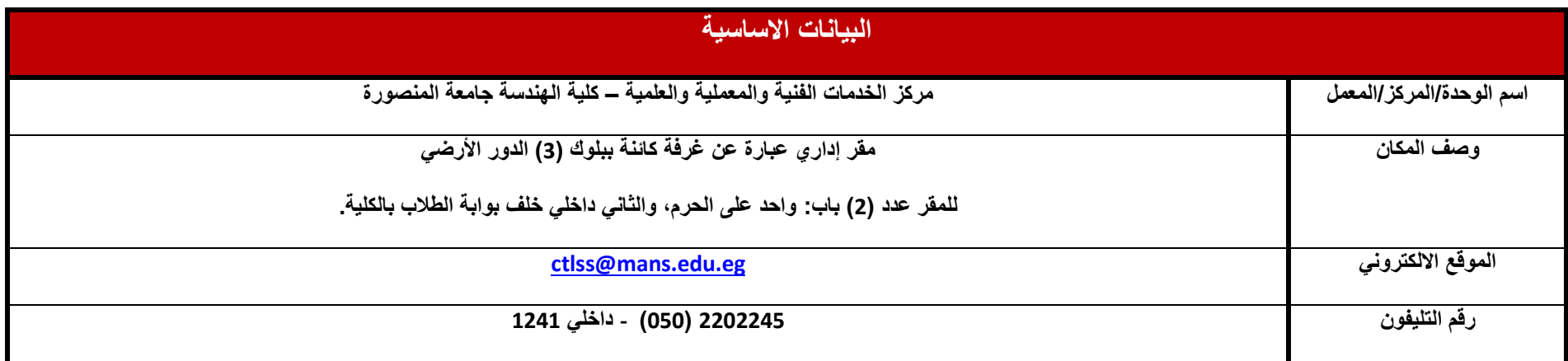

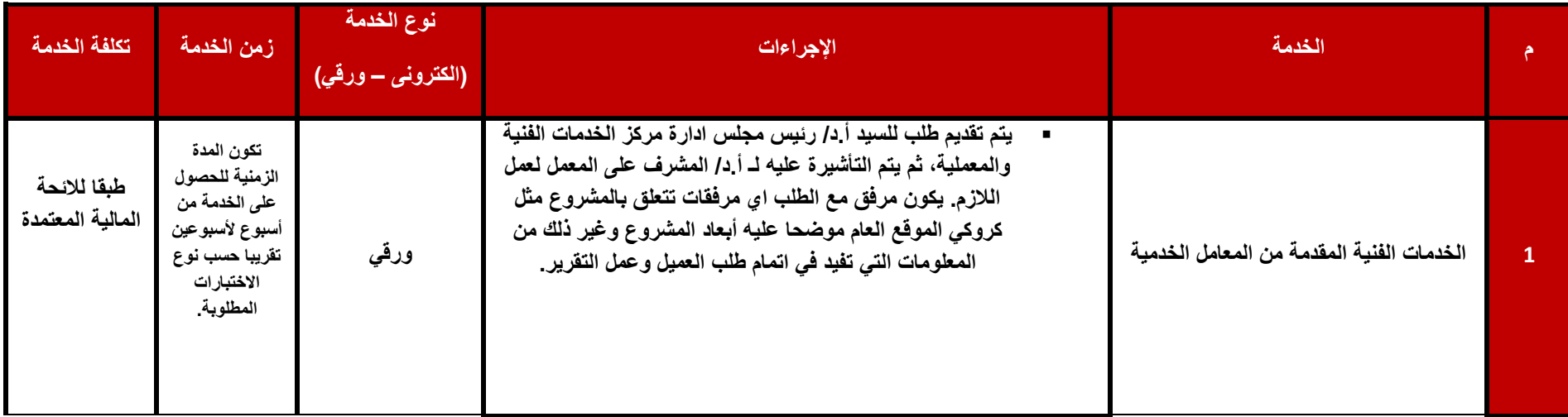

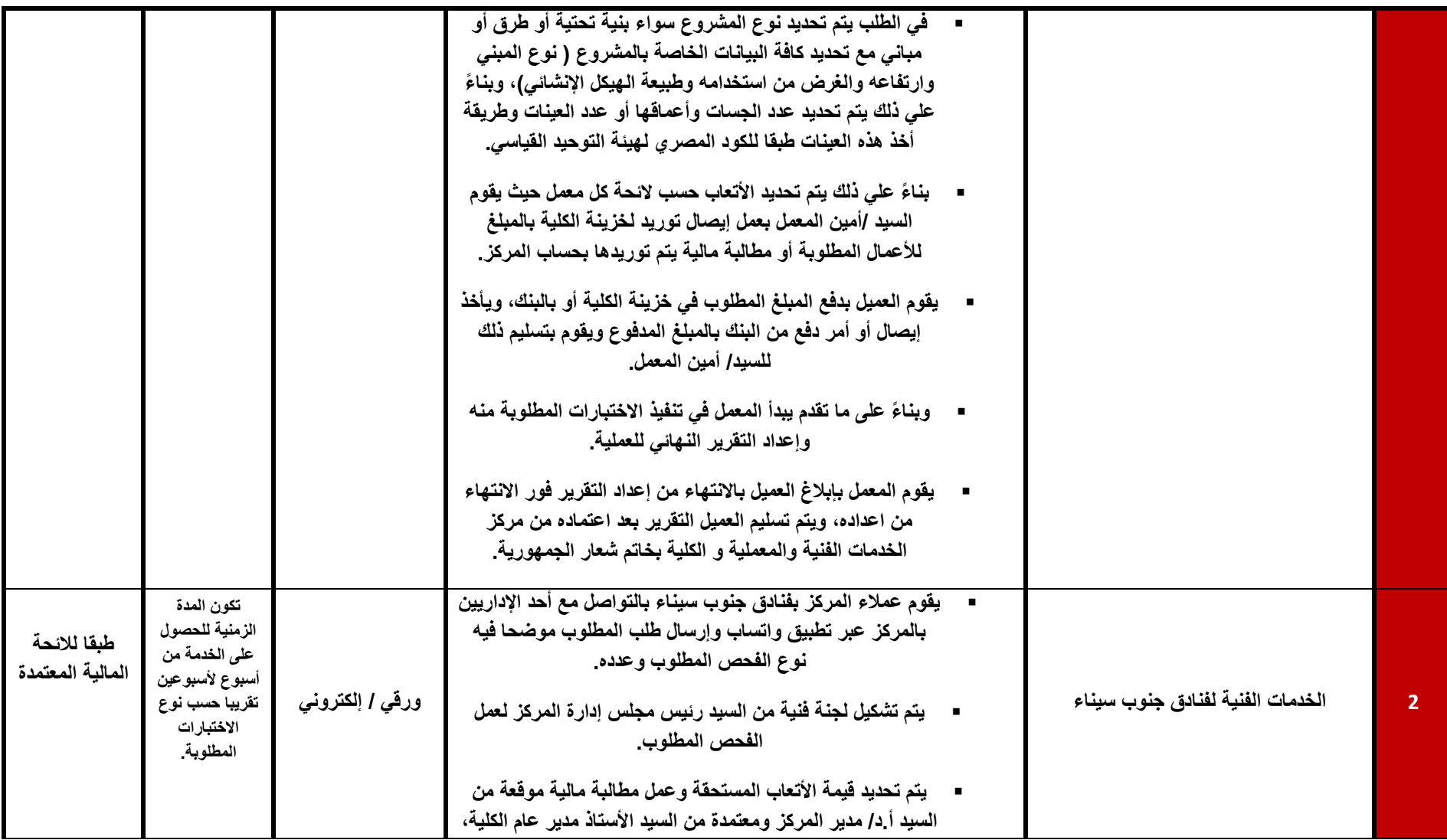

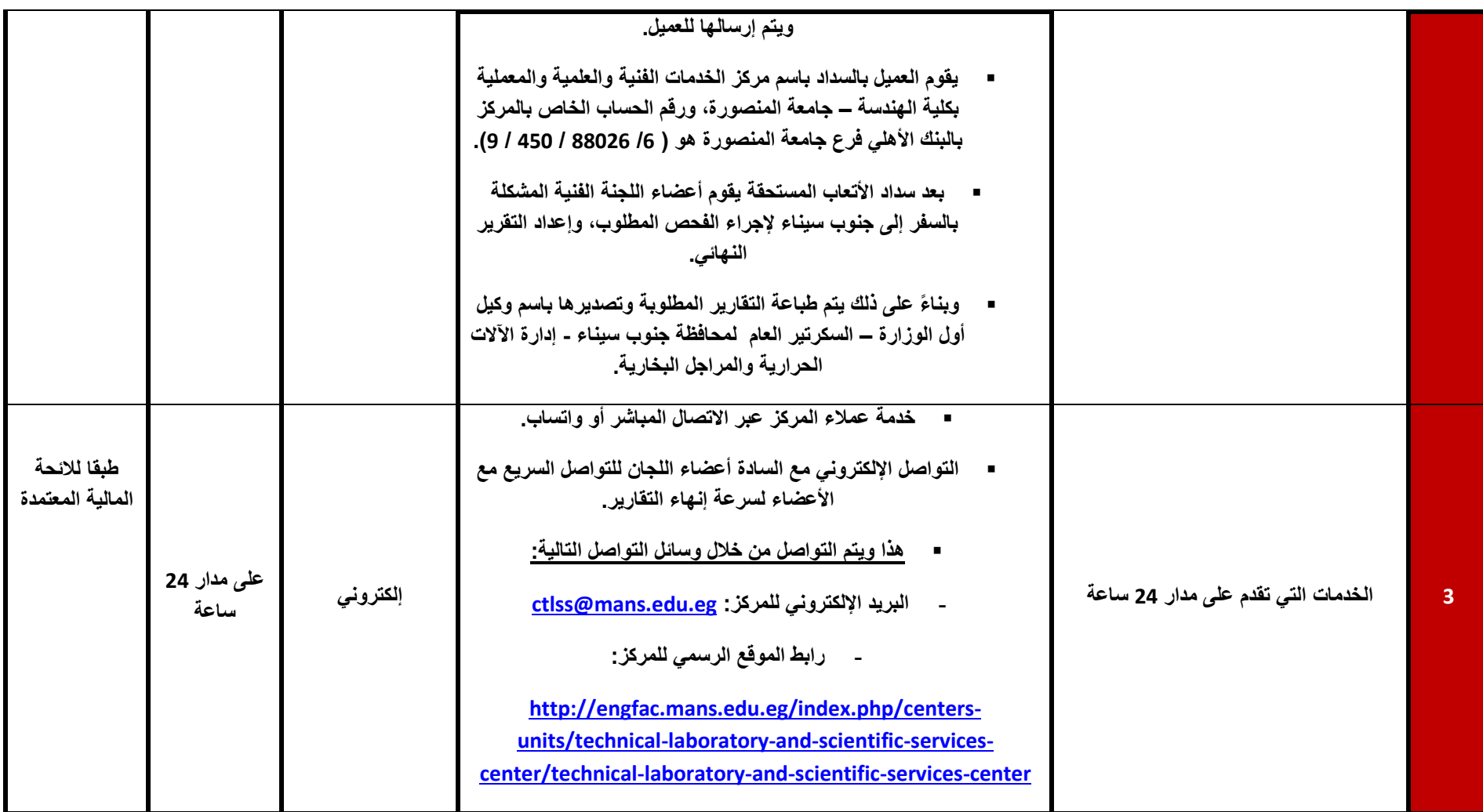

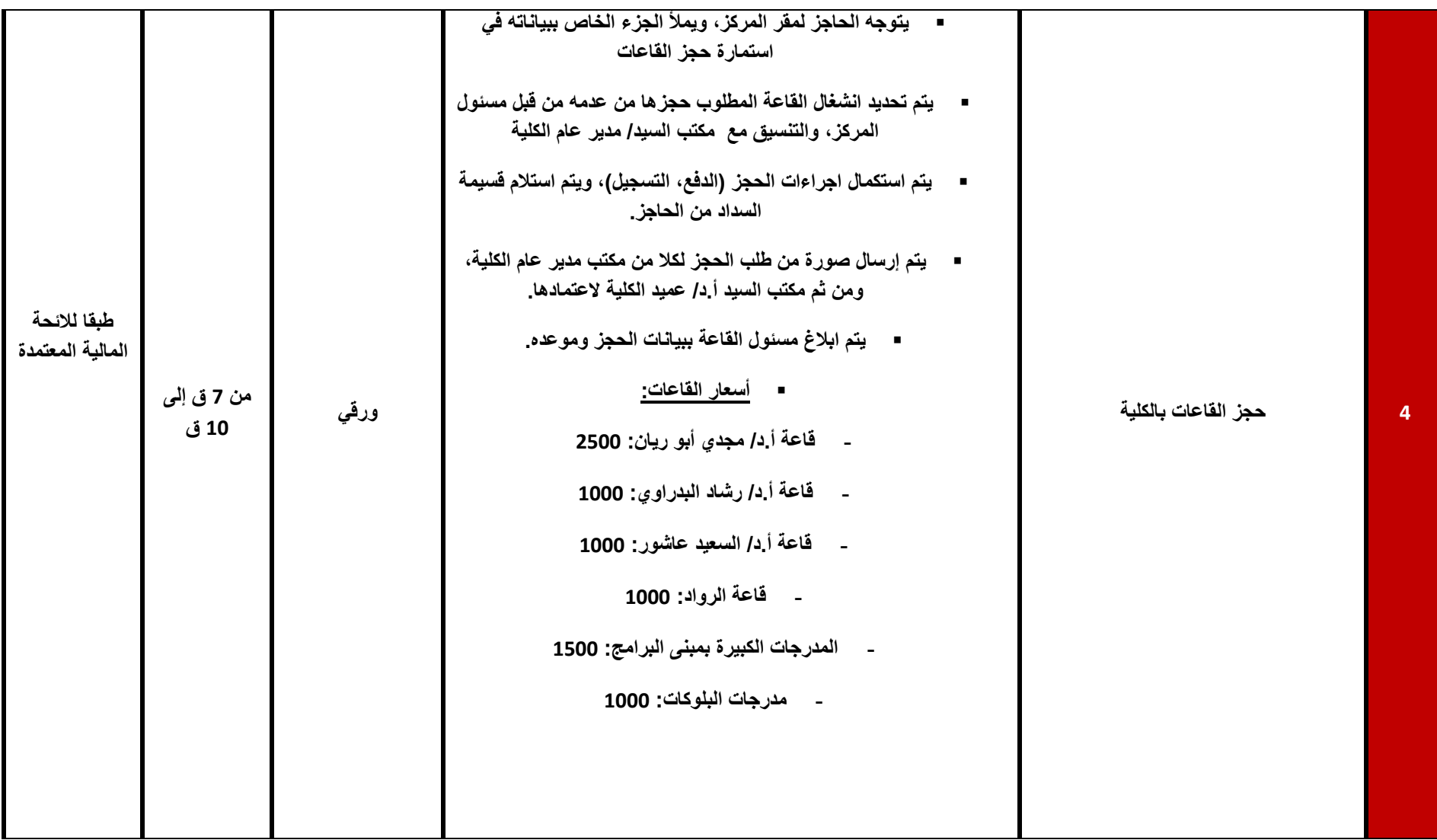

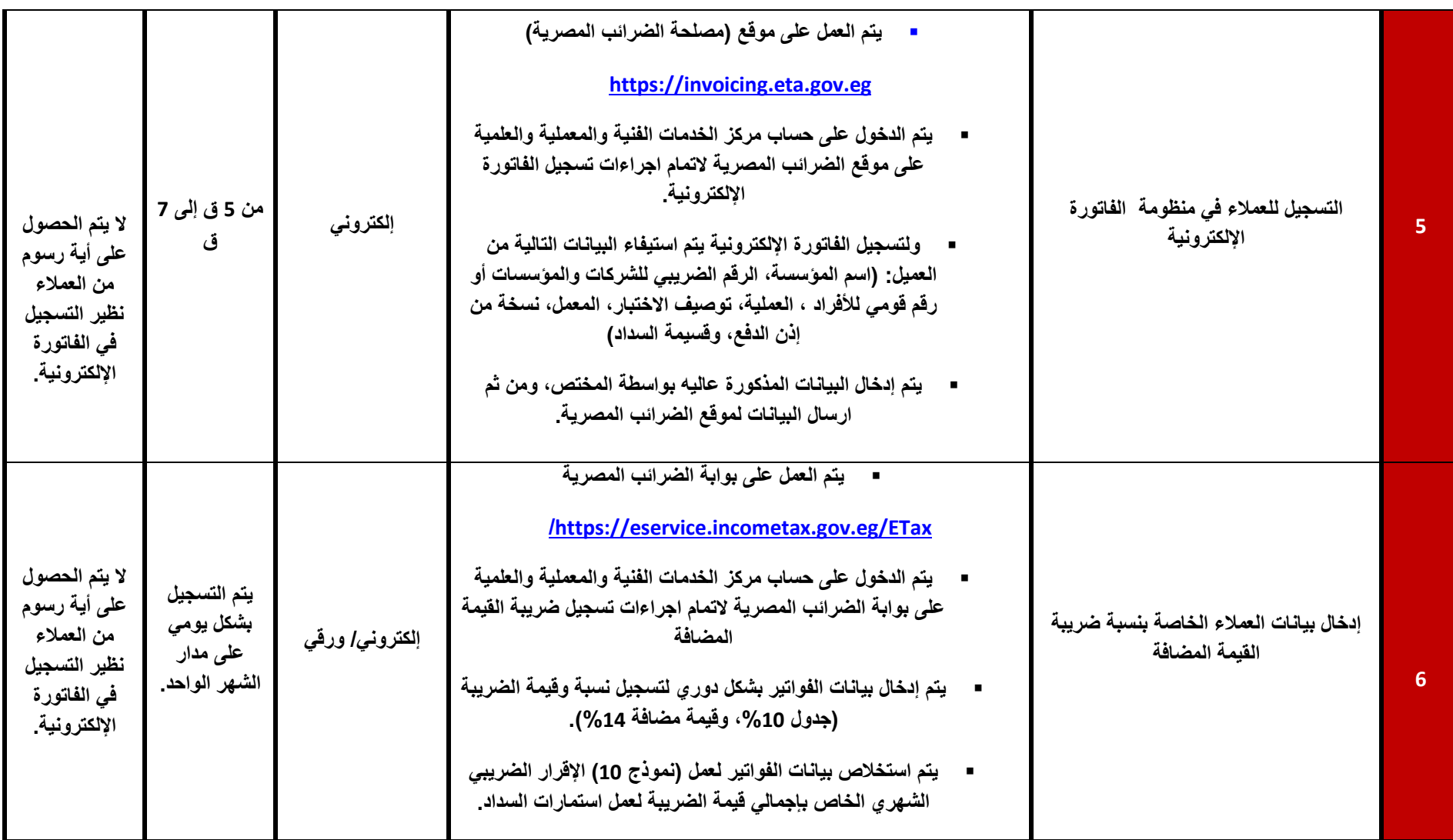

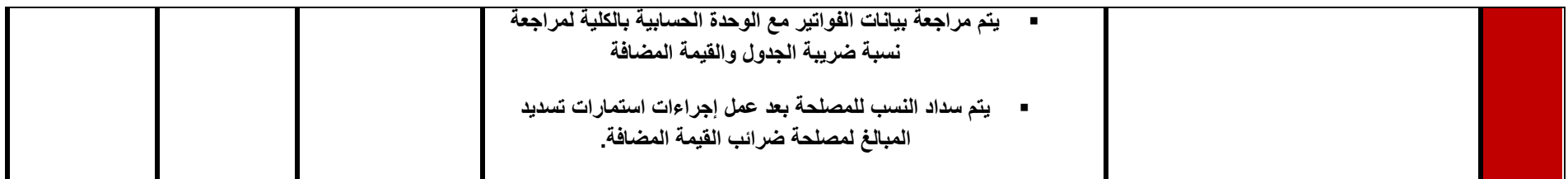